# Objekti

Objektno pogramiranje Dogodkovno programiranje

#### Operacijski sistem / Uporabniški vmesnik

DIRI 2003 – Programski jeziki

Objekti:

- Okna, orodna vrstica, gumbi, ...
- Hierarhija objektov
- □ "Program"
	- Ni zelo razvidnega toka izvajanja (zanke, vejitve, ...)
	- Stvari so odvisne od tega, kaj se zgodi od dogodkov
- Dogodki:
	- Klik z miško, premik miške, označenje dela besedila, klik na gumb, sprememba vnosnega polja, izbira v menuju, …
- Program: odziv objektov na dogodke

Matija Lokar, Fakulteta za matematiko in fiziko DIRI 2003

#### Objekti

stanja:

- Podatki, komponente
- □ "znanje"
	- Odzivanje na dogodke
- Združeno v celoto
	- Podatki in metode, ki opisujejo neko stvar/objekt
		-
	- Žoga:<br>
	□ Podatki: velikost, barva, položaj v prostoru, ...<br>□ Metode: sprememba velikosti, sprememba položaja, ...
- Razlika med žogo kot "idejo žoge" in "mojo žogo" (konkretni primerek – realizacija ideje žoge)

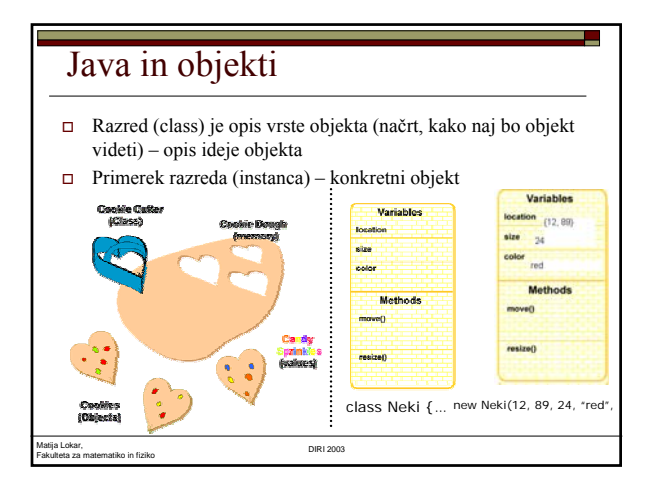

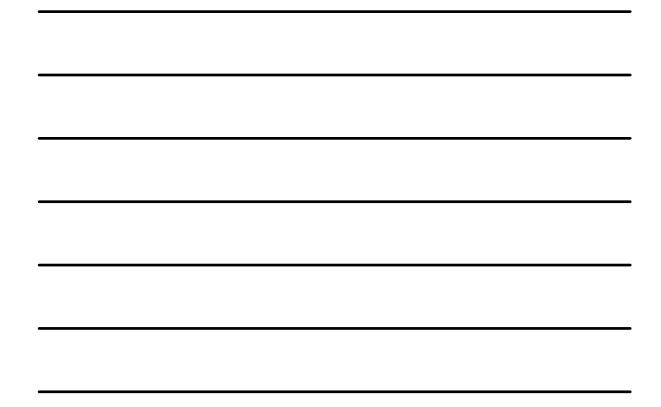

#### Programiranje v Javi Sestavljanje razredov ■ Opis lastnosti objektov Opis metod ("znanja" objektov) Ustvarjanje objektov in njihova uporaba "Ukazovanje" objektom, kaj naj počnejo Objekt za izpolnitev določene naloge potrebuje druge objekte in njihove metode Proženje dogodkov Začetek Glavni razred (ki ima metodo main) Izvajanje metode main – ustvarjanje objektov, proženje dogodkov, odzivanje na dogodke, … Applet – zgodba malo drugačna Brskalnik ustvari osnovni objekt Ta se odziva na dogodke kreacija objekta (metoda init), paint, …

Matija Lokar, Fakulteta za matematiko in fiziko DIRI 2003

### Od kje razredi?

- Veliko vgrajenih (oziroma v standardnih knjižnicah) v Javo
	- Math, String, System, BufferedReader, Applet, JFrame, …
- $Drugi viri$ 
	- Naši "stari" razredi
	- **Drugi programerji**
- Potrebujemo ustrezno class datoteko (prevedena java datoteka)

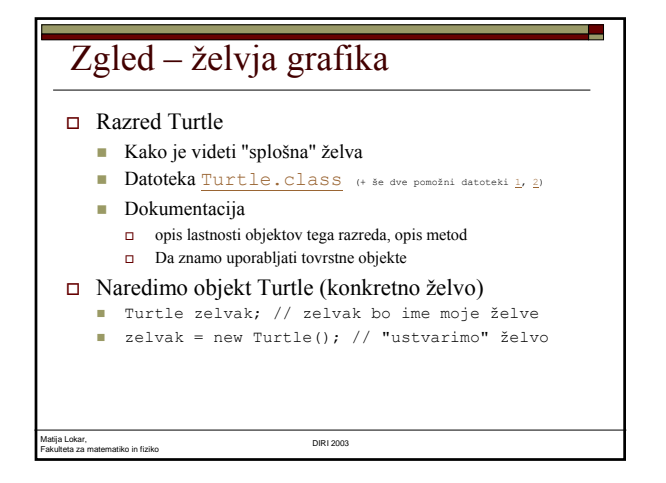

## Kaj je "zelvak" v programu?

- $\Box$  Ime objekta njegov naslov (referenca)
- $\square$  Turtle zelvak;
- $\square$  Povemo, da bo v spremenljivki zelvak referenca (naslov) nekega objekta iz razreda Turtle
- Analogija:
	- povedali so vam, da vam bodo pošto dostavljali na naslov Janez Slovenec, Zgornji kašelj 7.
	- pisemskega nabiralnika za to pošto še ni! Ni še konkretne škatle, kamor bi poštar vrgel pismo!

Matija Lokar, Fakulteta za matematiko in fiziko DIRI 2003

### Kaj je "zelvak" v programu?

new Turtle();

- Ustvari se objekt (instanca), ki pripada razredu Turtle
	- Ima lastnosti, značilnosti, kot je predpisano za objekte tega razreda naredimo konkretni poštni nabiralnik škatlo rumene barve, s počenim
- okencem levo spodaj, opraskanimi vratci, … zelvak = new Turtle();
	-
- Povemo, da je ime (naslov) tega našega novoustvarjenega objekta zelvak
- Pošta, poslana na naslov Janez Slovenec, Zg. Kašelj 7, bo pristala v tistem konkretnem poštnem nabiralniku z opraskanimi vratci
- Rečemo: Spremenljivka zelvak "kaže" na objekt tipa Turtle

### Kaj je "zelvak" v programu?

Matija Lokar,

- Ali je v spremenljivki zelvak nek konkretni objekt tipa Turtle?  $n$  NE!
- $\hfill\Box$  V spremenljivki zelvak je le NASLOV tega konkretnega objekta!
- D Turtle a, b;
	- ...<br>a = b;
- □ Sta objekta a in b ista objekta?
	- Dejansko a in b sploh NISTA objekta, sta le naslova objektov!
	- a in b kažeta na isti objekt (ker sta to ista naslova)
- "obi čajno" govorenje: objekt a, objekt b

Fakulteta za matematiko in fiziko DIRI 2003

 Tudi mi bomo v nadaljevanju uporabljali slednje, a VEDETI zakaj dejansko gre!

Objekt in ime spremenljivke

- NekiObjekt a;
	- a je naslov kjer bo objekt (referenca na objekt)
- $\Box$  new NekiObjekt();
	- V pomnilniku se je naredil objekt tipa NekiObjekt() / po pravilih, ki so dolo čena z opisom razreda NekiObjekt
- $a$  = new NekiObjekt();

Matija Lokar, Fakulteta za matematiko in fiziko DIRI 2003

a kaže na novo ustvarjeni objekt

### Objekt in ime spremenljivke

```
 NekiObjekt a = new 
  NekiObjekt();
 NekiObjekt b = new
```
- NekiObjekt(); NekiObjekt c, d;
- Objekti
	- balončki s helijem
- Spremenljivke tipa NekiObjekt
	- vrvice za balončke

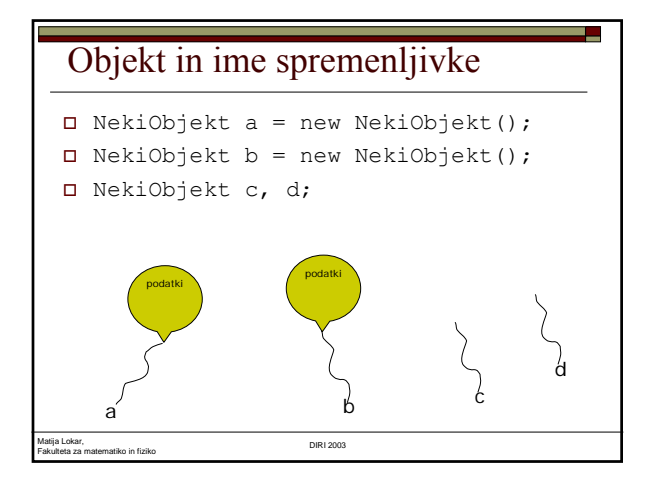

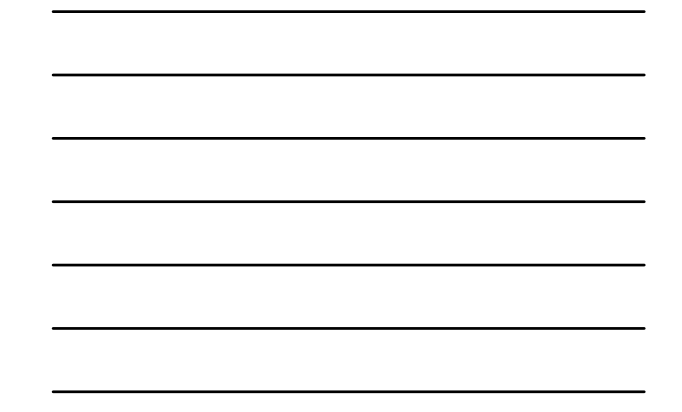

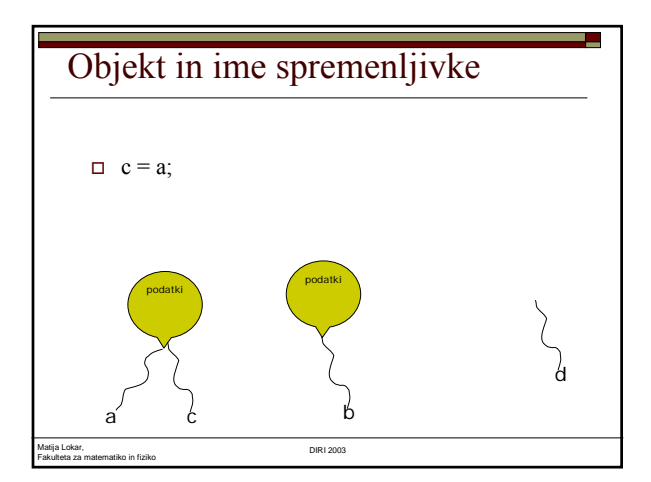

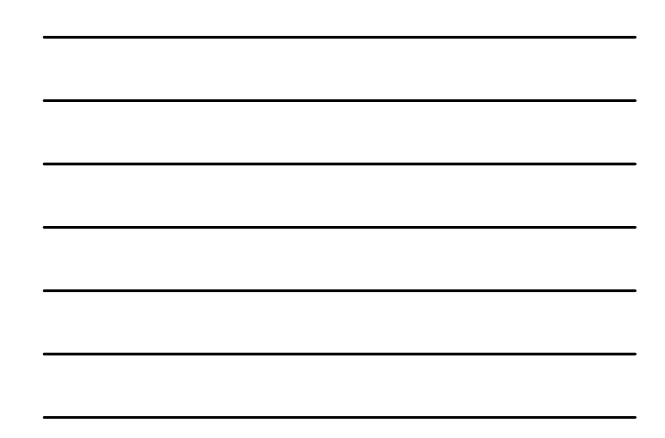

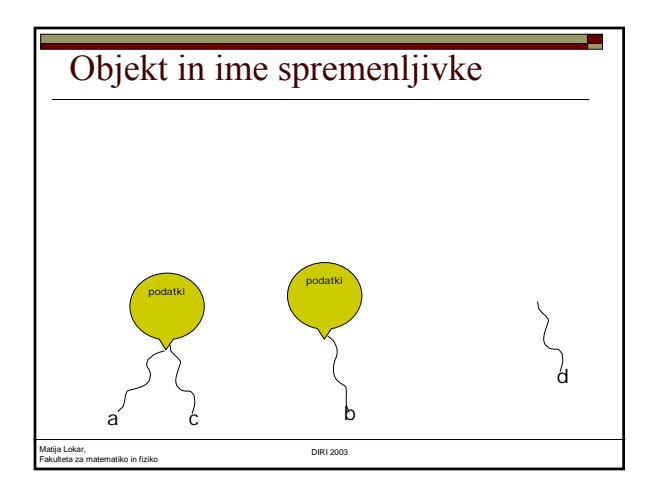

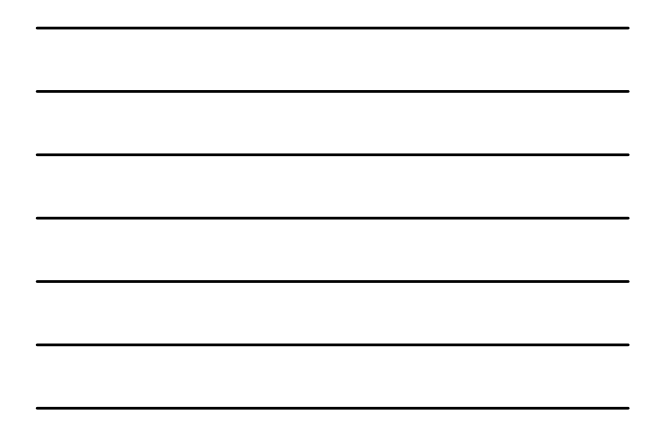

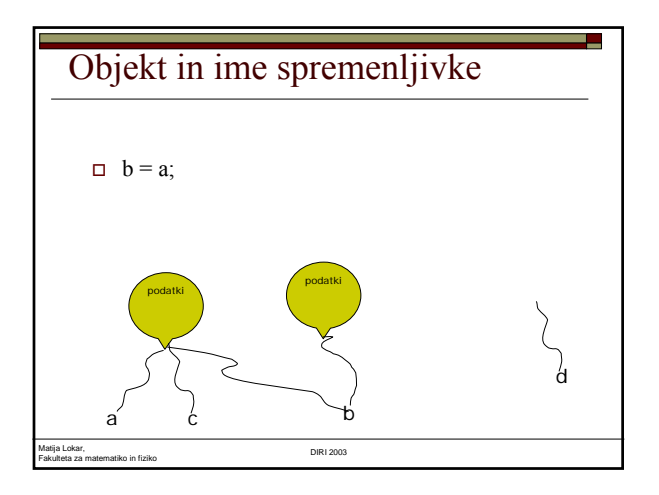

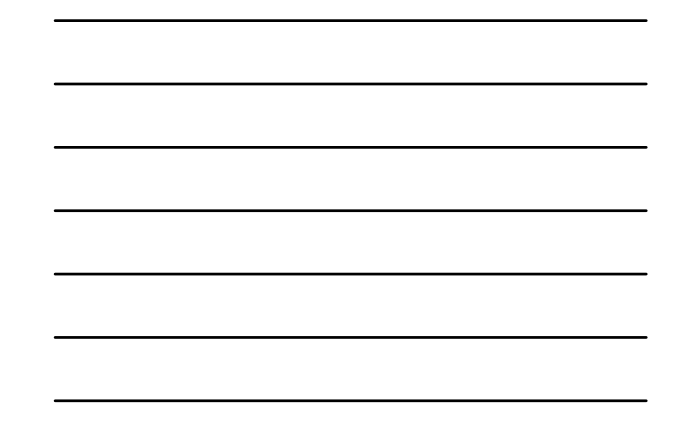

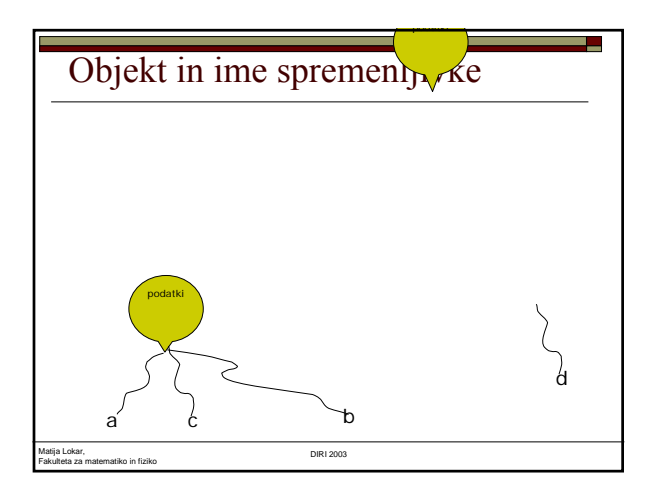

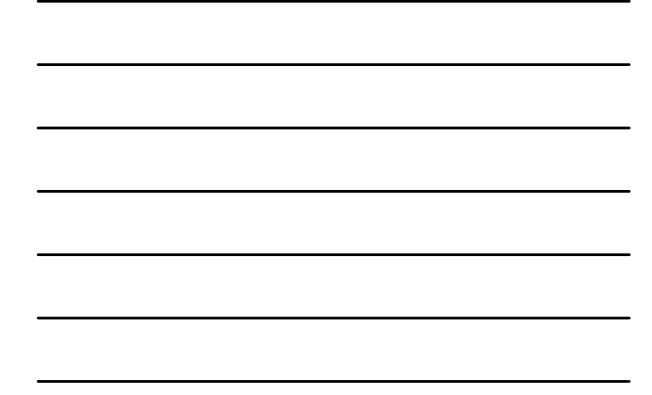

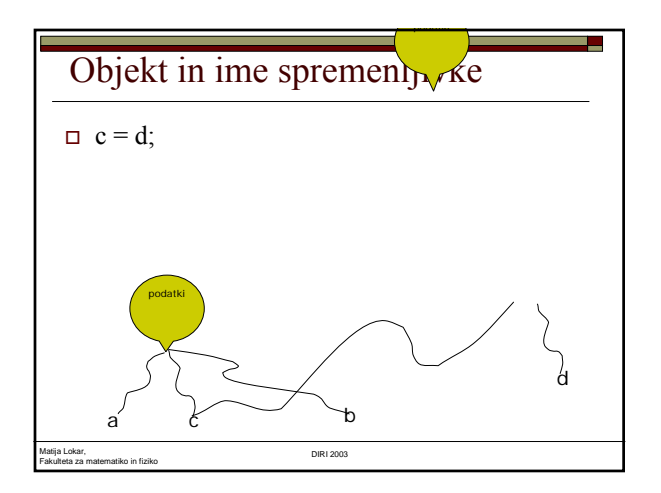

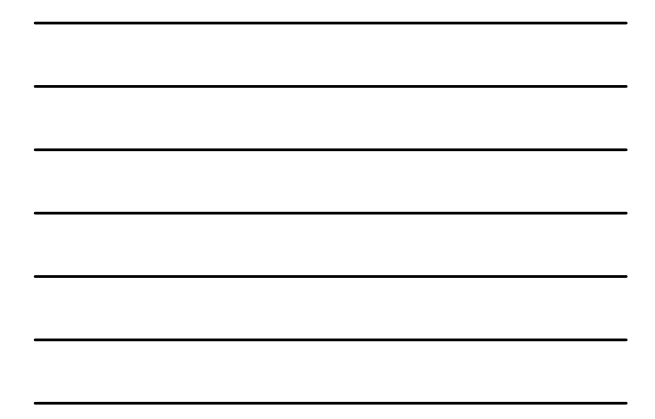

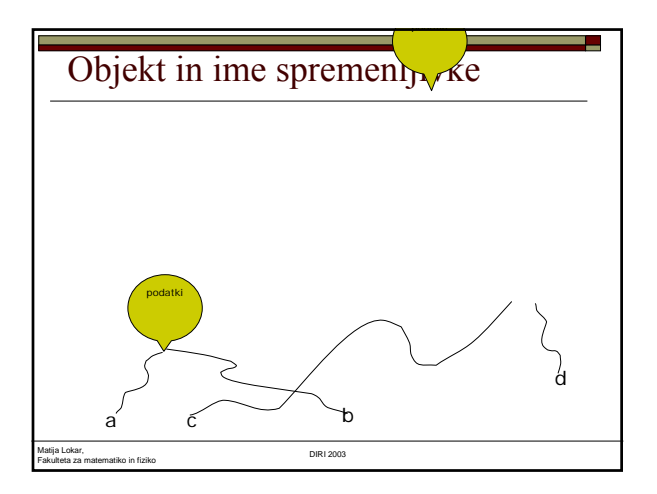

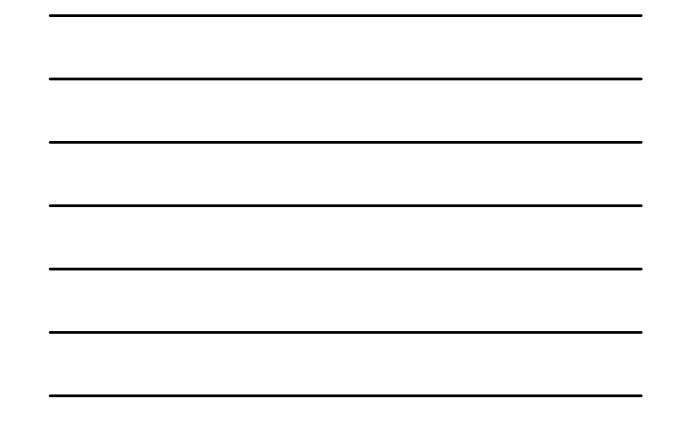

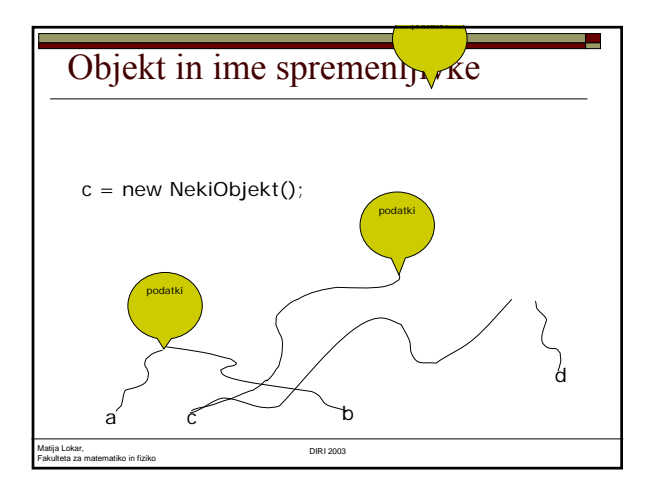

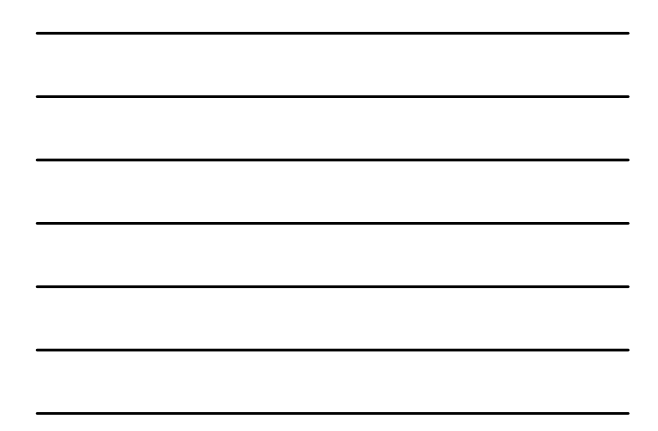

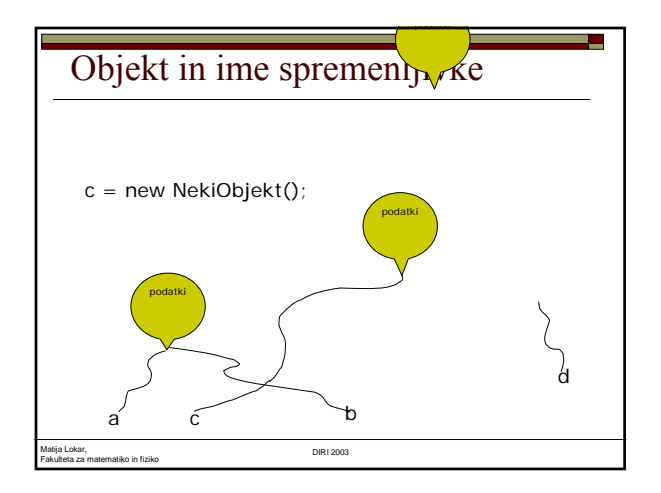

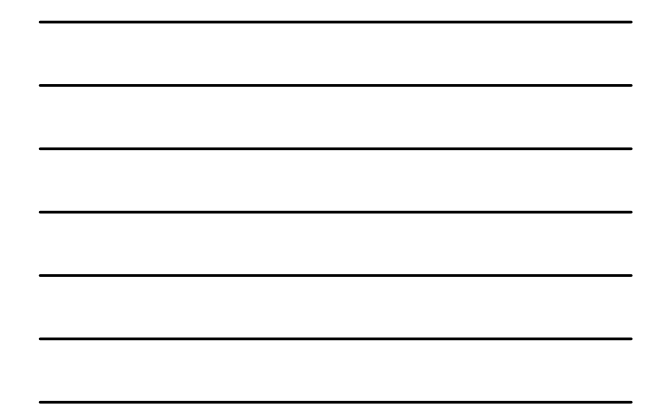

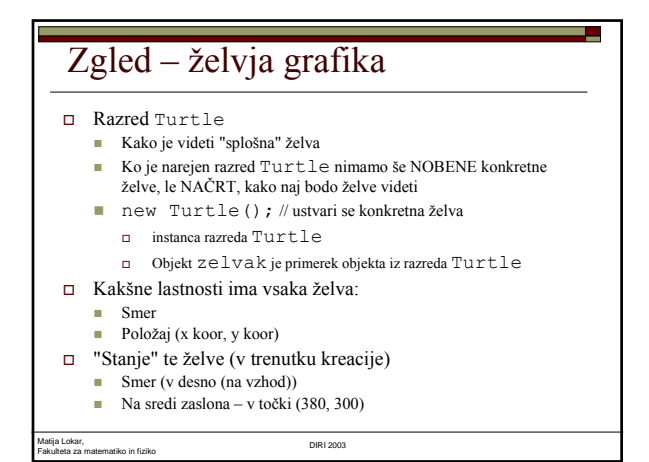

## Zgled – želvja grafika

- Kaj znajo vse želve (na katere metode se odzovejo):
	- **barva** // nastavi barvo sledi<br>**nastavi // obrni se za določe**  narisi // obrni se za določen kot in pojdi naprej za dolo čeno število korakov
	- $\quad \quad$ spi // zaspi za nekaj trenutkov (in z zelvo tudi ves svet)
	- …
- "Ukazovanje"
	- ime\_objekta.metoda(parametri)
	- zelvak.barva(mojaBarva);
	- zelvak.spi(2000); // zaspi za 2 sekundi
	- zelvak.narisi(90, 30); // obrni se za 90 st v levo in pojdi naprej za 30

Matija Lokar, Fakulteta za matematiko in fiziko DIRI 2003

# Matija Lokar, Fakulteta za matematiko in fiziko DIRI 2003 Zelva1.java public class Zelva1 { // v istem imeniku mora biti datoteka // Turtle.class public static void main(String[] args) { Turtle zelvak; // zelvak bo ime moje želve<br>///zelvak je naslov neke želve<br>zelvak = new Turtle(); // "ustvarimo" želvo<br>// ma to želvo kaže zelvak<br>/// zelvak je naslov nove zelve<br>// /zelvak je naslov nove zelve<br>/// dejansko: zelvak.narisi(90, 40); zelvak.narisi(90, 40); zelvak.spi(2000); // malo po čij zelvak.narisi(90, 40); }

8

## Fakulteta za matematiko in fiziko DIRI 2003 Brez Turtle.class Obvestilo prevajalnika: C:\WINDOWS\Namizje\P3\Zelva1.java:5: cannot resolve symbol symbol : class Turtle location: class Zelva1 Turtle zelvak; // zelvak bo ime moje želve

a.

#### Dve želvi

Matija Lokar,

- Kaj, če želimo imeti dve želvi? Turtle zelvak; // zelvak bo ime moje želve
- $\square$  zelvak = new Turtle(); // "ustvarimo" prvo želvo
- $\square$  Turtle zelvica = new Turtle(); // zelvica bo ime moje druge želve
- □ Zelva2.java

Matija Lokar, Fakulteta za matematiko in fiziko DIRI 2003

### Pogosto uporabljani postopki

- Denimo, da z želvo zelo pogosto izvajamo določen postopek
- Npr. rišemo kvadrat
- Napišemo ustrezno metodo
- Zelva3.java

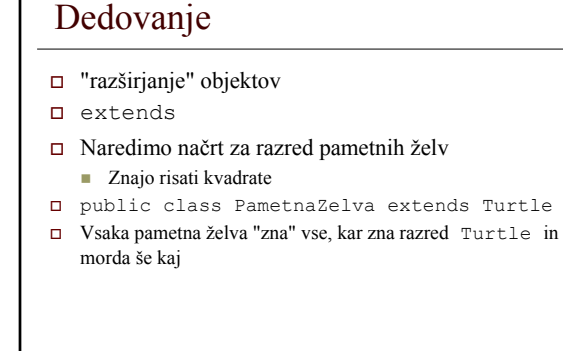

l.

Matija Lokar,

匠

}

Fakulteta za matematiko in fiziko DIRI 2003

Matija Lokar, Fakulteta za matematiko in fiziko DIRI 2003 } Razred PametnaZelva public class PametnaZelva extends Turtle { // naredimo nov razred "pametnih zelv" public void kvadrat(int velikost) { // Vsaka pametna zelva ve, kako se nariše // kvadrat s stranico velikost narisi(90, velikost); // metoda narisi je podedovana iz razreda Turtle narisi(90, velikost); narisi(90, velikost); narisi(90, velikost);

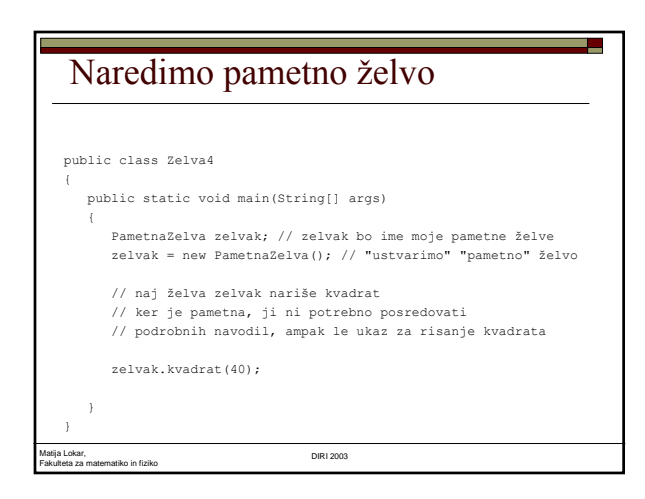

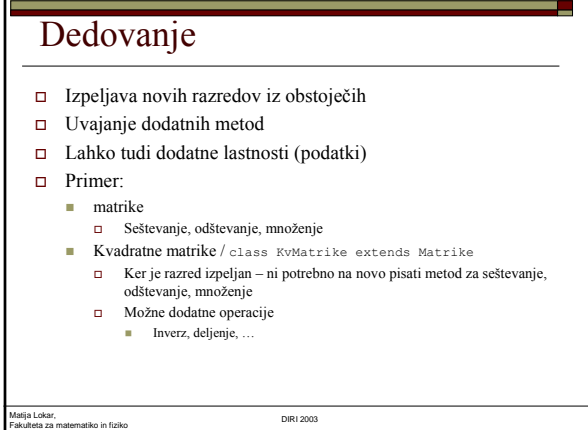

#### Dedovanje

- Hierarična zgradba razredov
- Vrhnji objekt
	- **D** Object
	- Iz njega izpeljani vsi drugi rezredi
	- Če ne napišemo extends ...
	- extends Object
- "specializacija" objektov

#### Matija Lokar, Fakulteta za matematiko in fiziko DIRI 2003

### Zakaj dedovanje

- Prilagoditev pripravljenih razredov našim potrebam
- Razred Turtle je sicer povsem v redu, a želvja grafika je pogosto izpeljana drugače
- $\Box$  left, rigth, forward, back
- Kako narediti objekt, ki bo ponazarjal Logo\_želvo
	- Na novo
		- Zamudno Možne napake
		- …
	- Vzamemo razred Turtle in ga prilagodimo

## Razred Turtle □ Konstante (razredne):<br> RDECA, MODRA, CRNA, SIVA, RUMENA, ROZA, ORANZNA, ZELENA, VIJOLICNA,<br>BELA □ Turtle.BELA<br>□ /\*\* Nastavim<br>□ public vo /\*\* Nastavimo barvo pisanja na dano barvo \*/ public void barva (Color danaBarva) /\*\* Na mestu želve napiši sporočilo \*/ public void napisi (String sporocilo)  $\Box$  /\*\* Pocakaj za cakaj milisekund. \*/<br> $\Box$  public void spi (int caka α public void spi (int cakaj)<br>α /\*\*Obmiselevo zalevo stopinj, premaknise za naprejkorakov.\*/<br>α public Turtle premakniSe (double levo, double naprej)<br>α /\*\*Obmiselevo zalevo stopinj, premaknise za naprejkorakov in puscajsl public Turtle narisi (double levo, double naprej)

a,

Matija Lokar, Fakulteta za matematiko in fiziko DIRI 2003

## Logo želva

- Ukazi (metode):
	- fd, forward
		- Kako?
		- Naša želva že pozna (preko dedovanja) ukaz narisi (iz razreda Turtle)
		- $\Box$  fd(a) <==> narisi(0,a)
	- **bk**, back
		- narisi(180,0); // zasukamo se v nasprotno smer
		- $\Box$  narisi(0, a); // ali pa kar fd(a)
		- narisi(180,0); // zasukamo se nazaj

Matija Lokar, Fakulteta za matematiko in fiziko DIRI 2003

# Matija Lokar, Fakulteta za matematiko in fiziko DIRI 2003 Logo želva public class LogoZelva extends Turtle { public void fd(int a) /\*\* naprej za a \*/ { narisi(0, a); } public void bk(int a) /\*\* nazaj za a \*/ { narisi(180, 0); // zasukamo se v nasprotno smer narisi(0, a); // sled dolzina a; narisi(180, 0); // zasukamo se v prvotno smer } public void right(int a) { /\*\* zaskuk smeri v desno za a \*/ narisi(-a, 0); } public void left(int a) { /\*\* zaskuk smeri v levo za a \*/ narisi(a, 0); }

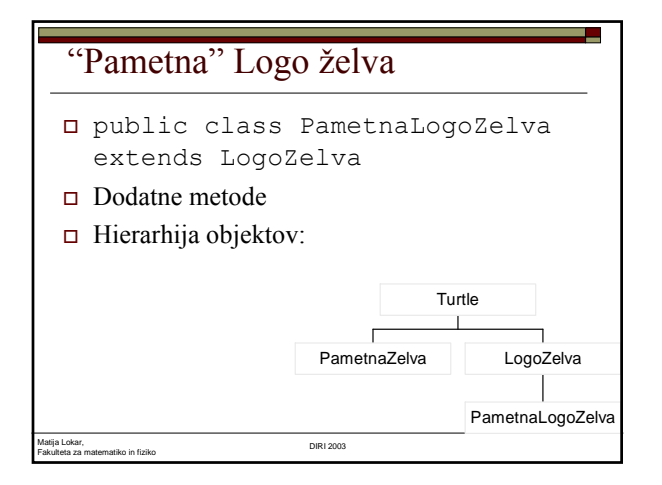

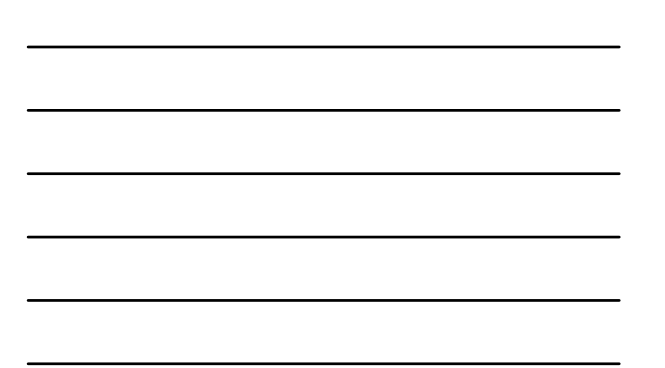

## "Prava" Logo želva

- Logo želve dejansko pri premikanju ne puščajo vedno sledi za sabo
- Pisalo: dvignjeno/spuščeno
- Naredimo tovrstno logo želvo
- Kam jo uvrstiti v našo hierarhijo objektov?
- E Ker nam metode iz LogoŽelva ne ustrezajo, izpeljimo kar iz razreda Turtle!

Matija Lokar, Fakulteta za matematiko in fiziko DIRI 2003

### "Prava" Logo želva

- public class PravaLogoZelva extends Turtle
- Potrebujemo dodatno stanje!
- private boolean pisalo = true; // pisalo je spusceno
- Metode, ki dvigajo/spuščajo pisalo
- PravaLogozelva.java